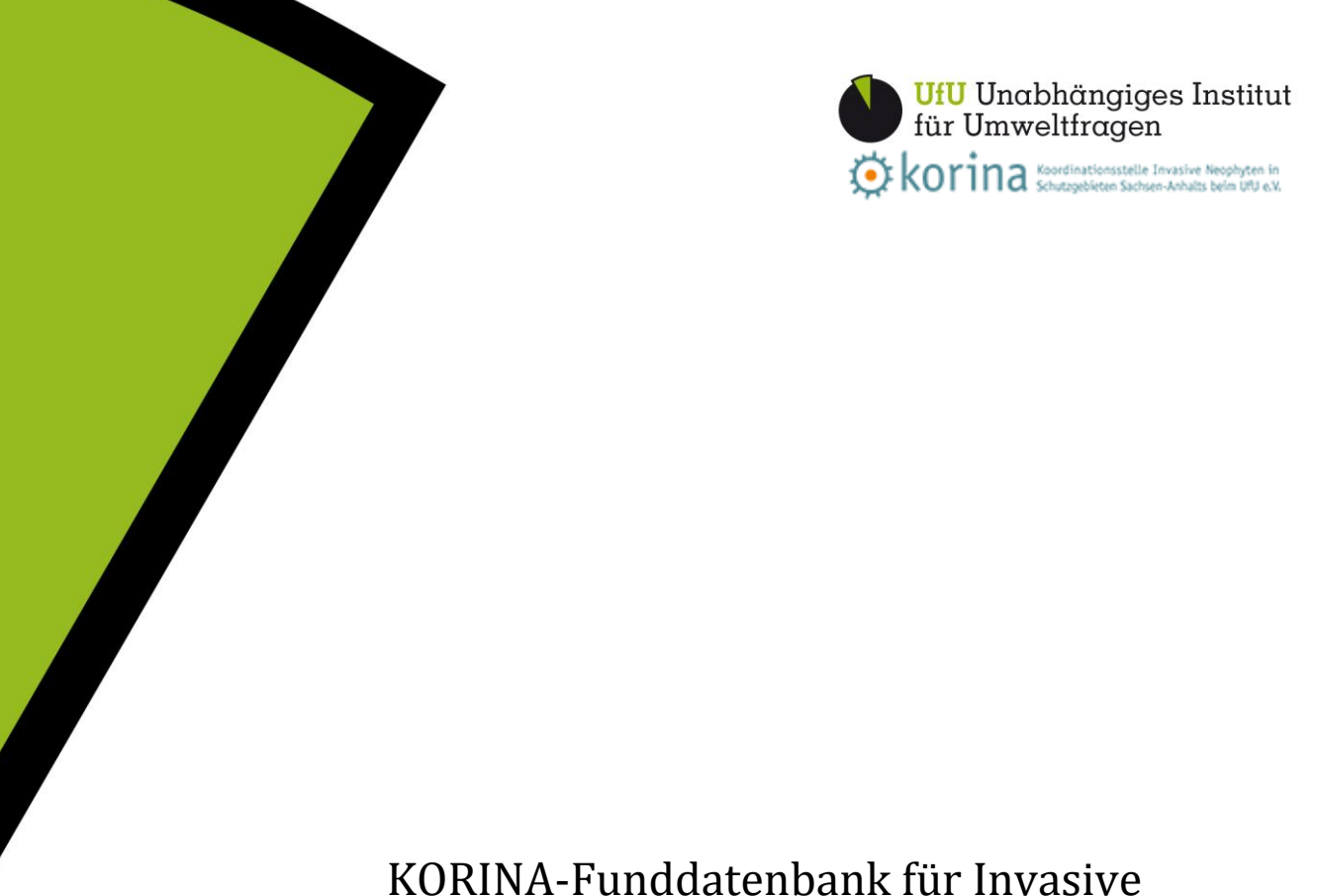

# Neophyten - Dokumentation Kurzfassung für KORINA-eigene Daten (KORINA-View)

Stand 28.2.2018

Katrin Schneider

Kontakt Katrin Schneider E-Mail Katrin.schneider@ufu.de Tel (0345) 202 65 30 Büro Große Klausstraße 11, 06108 Halle (Saale) Tel (0345) 202 65 30 Fax (0345) 685 85 216 Web www.ufu.de, www.korina.info, www.neophyten-in-der-landwirtschaft.de

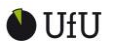

# **Inhaltsverzeichnis**

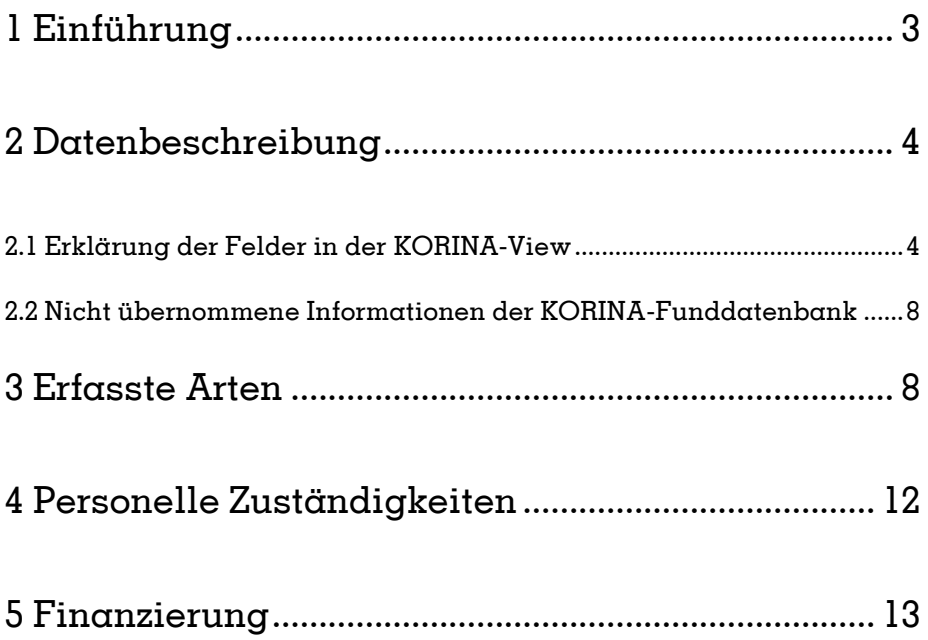

Zitiervorschlag: Schneider, K. (2018): KORINA-Funddatenbank für Invasive Neophyten - Dokumentation: Kurzfassung für KORINA-eigene Daten (KORINA-View). Stand 28.2.2018. Unabhängiges Institut für Umweltfragen, Koordinationsstelle Invasive Neophyten in Schutzgebieten Sachsen-Anhalts. 10 S.

Zitiervorschlag für die Datenbank: UfU / KORINA: KORINA-Funddatenbank für invasive Neophyten. [LINK](http://www.korina.info/?q=node/4)

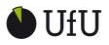

www.ufu.de, www.korina.info **KORINA-Funddatenbank-Dokumentation - Kurzfassung Seite** 3 von 13

# 1 Einführung

Die KORINA-Funddatenbank gehört zum Informationssystem der Koordinationsstelle Invasive Neophyten in Schutzgebieten Sachsen-Anhalts beim Unabhängigen Institut für Umweltfragen (KORINA). Sie dient der Sammlung der Fundortdaten von invasiven und potentiell invasiven Neophyten. Sie wurde 2010 erstellt und soll auf unbestimmte Zeit betrieben werden.

Die KORINA-Funddatenbank enthält Daten, die von KORINA selbst erfasst wurden und Daten, die aus anderen Datenbanken übernommen wurden (siehe [Abb.](#page-2-0)  [1\)](#page-2-0). Nur die von KORINA selbst erfassten Fundmeldungen werden zum Download oder als WMS-Service bereitgestellt (KORINA-View).

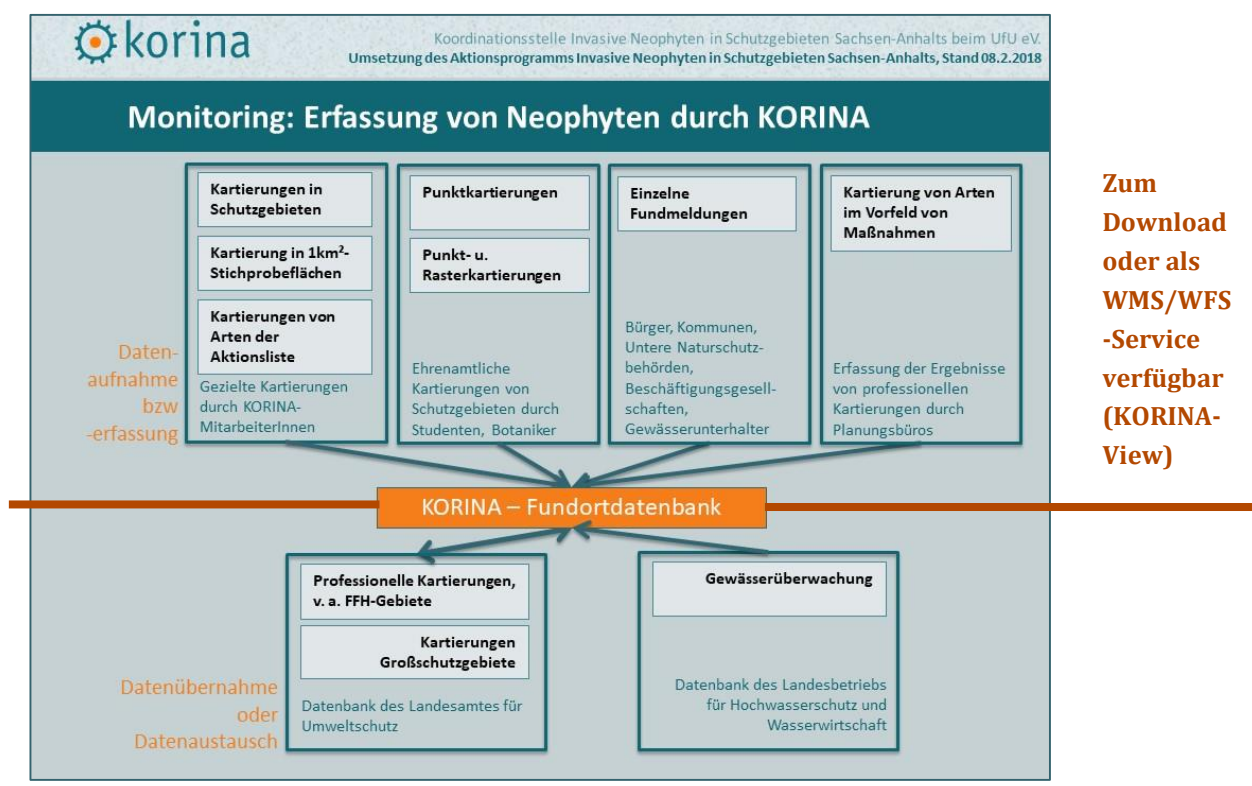

<span id="page-2-0"></span>**Abb. 1: Übersicht über die Herkünfte der Daten in der KORINA-Funddatenbank**

Die in der KORINA-Funddatenbank erfassten Daten sind Ergebnisse unterschiedlicher Kartierungen und einzelner Fundmeldungen. In der KORINA-Funddatenbank-Dokumentation - Langfassung werden die Methoden dieser Kartierungen vorgestellt und die Datenqualität erläutert.

www.ufu.de, www.korina.info **KORINA-Funddatenbank-Dokumentation - Kurzfassung Seite** 4 von 13

# 2 Datenbeschreibung

# 2.1 Erklärung der Felder in der KORINA-View

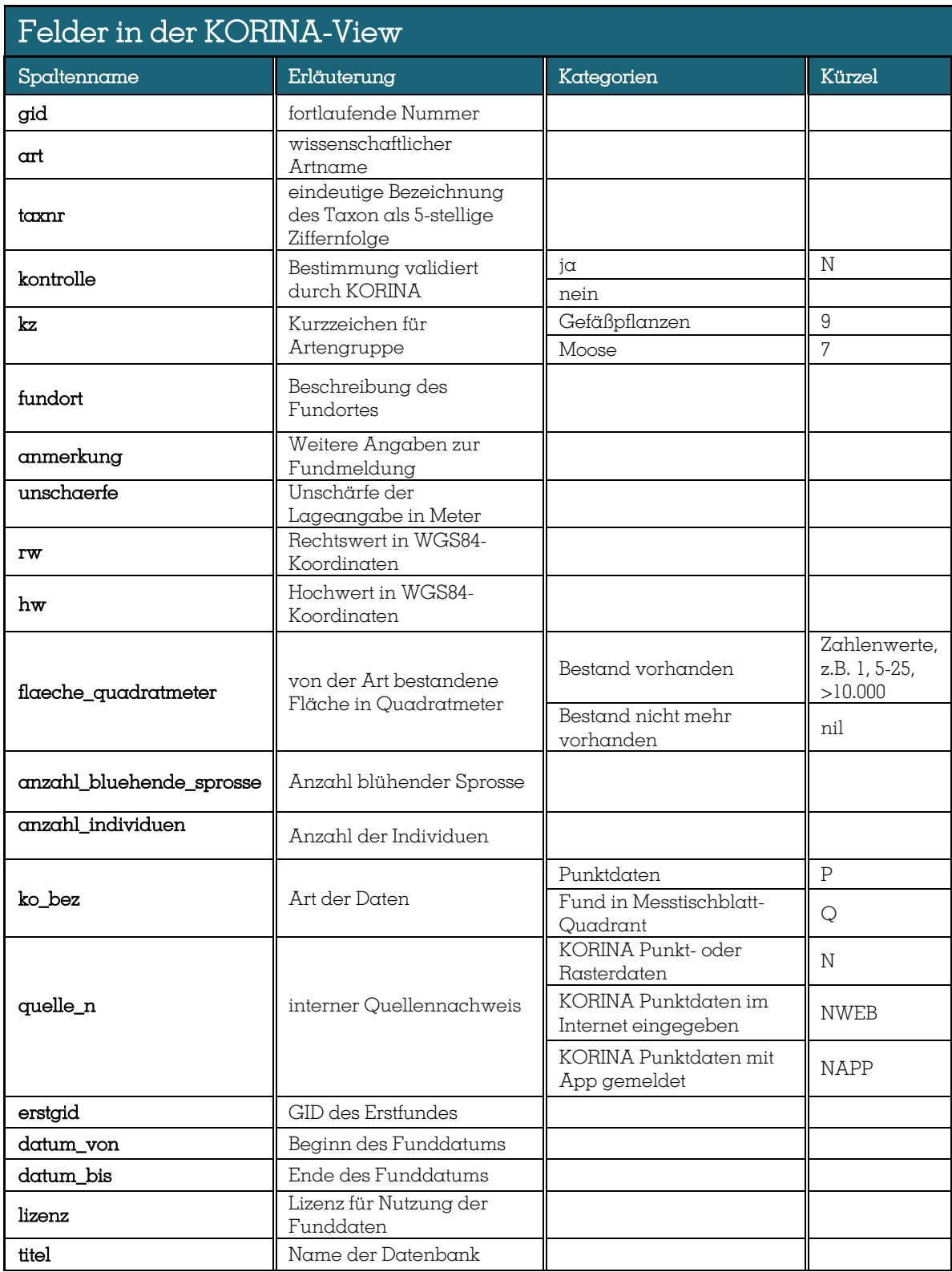

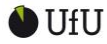

## www.ufu.de, www.korina.info **KORINA-Funddatenbank-Dokumentation - Kurzfassung Seite** 5 von 13

# **Erläuterung der Felder gid**

Jeder Datenbankeintrag in der KORINA-Funddatenbank weist eine eindeutige "gid"-Nummer auf (1-95219, Stand 28.2.2018). Derzeit existiert keine international eindeutige Identifizierung für alle Datensätze.

### **art**

Der wissenschaftliche Name der Art wird nach den Vorgaben der Referenzliste des Landesamtes für Umweltschutz Sachsen-Anhalt verwendet.

### **taxnr**

Bei der Taxnummer handelt es sich um die in der Referenzliste des Landesamtes für Umweltschutz Sachsen-Anhalt verwendete Taxnummer.

## **kontrolle**

Meldungen per KORINA-App oder auf www.korina.info mit Fotos werden von KORINA-Mitarbeiter\*innen geprüft. Wenn die Art auf dem Foto erkennbar ist, wird der Fund bestätigt. Wenn die Art nicht sicher erkennbar ist, wird der Fund nicht bestätigt. Wenn die Art falsch bestimmt wird, wird die Fundmeldung korrigiert oder gelöscht. Eine bestätigte Meldung wird in der KORINA-Funddatenbank im Feld "Kontrolle" mit "N" gekennzeichnet.

## **kz**

Mit dem Feld "kz" wird ausgewiesen, ob es sich bei der erfassten Art um eine Gefäßpflanze ("9") oder ein Moos ("7") handelt. In der KORINA-Funddatenbank werden Funddaten von 119 Gefäßpflanzen und einem Moos erfasst.

#### **fundort**

Im Feld "Fundort" werden Angaben zum Fundort des Bestandes gemacht. Diese Angaben sind nicht obligatorisch.

## **anmerkung**

Im Feld "Anmerkung" sind ggf. zusätzliche Informationen zum Fundort oder zum Bestand zu finden.

#### **ko\_bez**

Messtischblatt-Quadrant: Unter einem Messtischblatt wird in Deutschland eine topografische Karte im Maßstab 1:25.000 verstanden. Für die floristischen Kartierungen wurden die Messtischblätter in Quadranten geteilt (Quadrant =Viertel eines Messtischblattes). In jedem Messtischblatt-Quadranten wurde die kartierte Art nur einmal erfasst, ohne dass Angaben zur Größe oder Fläche des Bestandes oder Häufigkeit der Art im Quadranten erfasst wurden.

Punktdaten: Als Punktdaten werden in der KORINA-Funddatenbank alle Funde

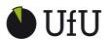

www.ufu.de, www.korina.info **KORINA-Funddatenbank-Dokumentation - Kurzfassung Seite** 6 von 13

erfasst, die nicht als Messtischblatt-Rasterkartierung aufgenommen wurden. Dazu zählen neben den konkret verorteten Fundmeldungen auch durch Berechnung des Mittelpunktes von Flächen oder Linien errechnete Fundpunkte. Genauere Beschreibungen der Kartiermethoden sind in der Langfassung der KORINA-Funddatenbank-Dokumentation zu finden.

#### **unschaerfe**

Um die Ungenauigkeit der Verortung des Datensatzes darzustellen wird die Unschärfe angegeben.

Bei Messtischblatt-Quadrant-Fundmeldungen (ko\_bez = Q) kann der Fund irgendwo im Bereich des ca. 5 x 5 km großen Messtischblattquadranten liegen. Die Unschärfe für diese Fundmeldungen wird als 4000 m angegeben. Bei Fundmeldungen mit der KORINA-App wird die Unschärfe generell mit "6- 10m" erfasst, auch wenn die Messung durch das Smartphone auch ungenauerer sein kann. Bei einer Fundmeldung im Internet muss die Unschärfe in Klassen angegeben werden.

#### **rw, hw**

Die Daten liegen in DHDN / 3-degree Gauss-Kruger zone 4 vor, aber die Rechtsund Hochwerte der Fundpunkte werden als geografische Koordinaten ausgegeben (WGS 84).

#### **flaeche\_quadratmeter**

Die Angabe der Fläche des Bestandes ist in der KORINA-App und bei der Fundmeldung auf www.korina.info Pflicht.

Die Flächenklassen, die in den Kartierungen von KORINA und für die App- und Internetmeldungen verwendet werden, wurden 2010 von den Vorgaben für die floristische Kartierung des Landesamtes für Umweltschutz übernommen. Seit Januar 2014 ist es möglich, auch das "Nichtvorhandensein" eines Vorkommens als Update für eine bereits vorhandene Fundmeldung zu erfassen. Bei einer solchen Meldung wird im Auswahlfeld "nicht mehr vorhanden" ausgewählt. In der Datenbank erfolgt die Kennzeichnung einer solchen Meldung mit dem Eintrag "nil".

#### **anzahl\_bluehende\_sprosse, anzahl\_individuen**

Angaben zur Anzahl der blühenden Sprosse und Anzahl der Individuen sind nicht obligatorisch und nur in wenigen Fällen vorhanden. Die Klassen, die in den Kartierungen von KORINA verwendet werden, wurden 2010 von den Vorgaben für die floristische Kartierung des Landesamtes für Umweltschutz übernommen.

#### **quelle\_n**

N: alle vor 2014 in KORINA-Funddatenbank erfassten Fundmeldungen sowie alle seit 2014 durch den Upload von shape-dateien erfassten Fundmeldungen. NAPP: alle Fundmeldungen mit der KORINA-App NWEB: alle seit 2015 im Fundmeldeformular auf www.korina.info erfassten

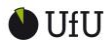

## www.ufu.de, www.korina.info **KORINA-Funddatenbank-Dokumentation - Kurzfassung Seite** 7 von 13

Fundmeldungen (die von 2010 bis 2014 auf www.korina.info erfassten Fundmeldungen wurden nicht gesondert gekennzeichnet)

## **erstgid**

Seit 2014 können mit der App und im Fundmeldeformular auf www.korina.info neue Informationen zu einem bestehenden Datensatz hinzugefügt werden. Bei einer solchen Fundmeldung wird ein neuer Datensatz erstellt, der im Feld "Erstgid" die "gid" des Erstfundes enthält.

Die Hoch- und Rechtswerte der "neu hinzugefügten Fundmeldung" müssen nicht mit der Original-Fundmeldung übereinstimmen.

### **datum\_von, datum\_bis**

Bei Kartierungen wird z. T. nur eine Zeitspanne für das Datum der Fundmeldung angegeben. Deshalb wird in der KORINA-Funddatenbank das erste und letzte Datum der Zeitspanne angegeben.

#### **lizenz**

Für die von KORINA erstellten Daten gilt folgende Lizenz: CC BY 4.0 (https://creativecommons.org/licenses/by/4.0/deed.de)

www.ufu.de, www.korina.info **KORINA-Funddatenbank-Dokumentation - Kurzfassung Seite** 8 von 13

# 2.2 Nicht übernommene Informationen der KORINA-Funddatenbank

#### **Finder, Erfasser**

Als Finder wird die Person bezeichnet, die den Fund gemeldet hat. Als Erfasser wird die Person bezeichnet, die die Funddaten in die Datenbank eingegeben hat. In der KORINA-Fundortdatenbank liegen der Name des Finders und Erfassers vor. Diese werden aus Datenschutzgründen nicht weitergegeben.

#### **Bilder**

Ein Teil der Fundmeldungen in der KORINA-Datenbank ist mit Bildern verknüpft. Diese werden im Atlas auf www.korina.info im Fundinfofenster dargestellt. Sie werden aus urheberrechtlichen Gründen nicht weitergegeben.

Darüber hinaus enthalten manche der Fundmeldungen noch Informationen in den Feldern: Status, Nutzungstyp, Einschleppungsweg, Herbarbeleg vorhanden, Vitalität. Dies sind jedoch keine Pflichtangaben und sie sind daher sehr selten.

# 3 Erfasste Arten

In der KORINA-Funddatenbank werden Bestände von 120 invasiven oder potentiell invasiven Arten erfasst. Außerdem können die folgenden Gattungen gemeldet werden: Echinops, Elodea, Fallopia, Lycium, Miscanthus, Solidago, Spiraea, Symphyotrichum. Die Datenbank enthält aber bisher nicht für alle hier genannten Arten Datensätze, da einige Arten bisher nicht gemeldet wurden.

Tab. 1: Übersicht über die in der KORINA-Funddatenbank erfassten Arten und die Anzahl der am 28.2.2018 vorhandenen Fundmeldungen pro Art

| Art, wiss.               | Art, deutsch (Gattung vorn) | Anzahl |
|--------------------------|-----------------------------|--------|
| Abutilon theophrasti     | Samtpappel                  | h      |
| Acer negundo             | Ahorn, Eschen-              | 1128   |
| Acer rufinerve           | Ahorn, Rotnerviger          |        |
| Aesculus hippocastanum   | Roßkastanie, Gewöhnliche    | 229    |
| Ailanthus altissima      | Götterbaum                  | 70     |
| Akebia quinata           | Akebie, Fingerblättrige     |        |
| Allium paradoxum         | Lauch, Wunder-              |        |
| Ambrosia artemisiifolia  | Ambrosie, Beifußblättrige   | 17     |
| Ambrosia psilostachya    | Ambrosie, Ausdauernde       |        |
| Amelanchier spicata      | Felsenbirne, Besen-         |        |
| Amorpha fruticosa        | Bastardindigo, Gemeiner     | 75     |
| Araujia sericifera       | Folterpflanze               |        |
| Artemisia tournefortiana | Beifuß, Armenischer         |        |

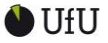

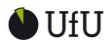

www.ufu.de, www.korina.info **KORINA-Funddatenbank-Dokumentation - Kurzfassung**

**Seite** 9 von 13

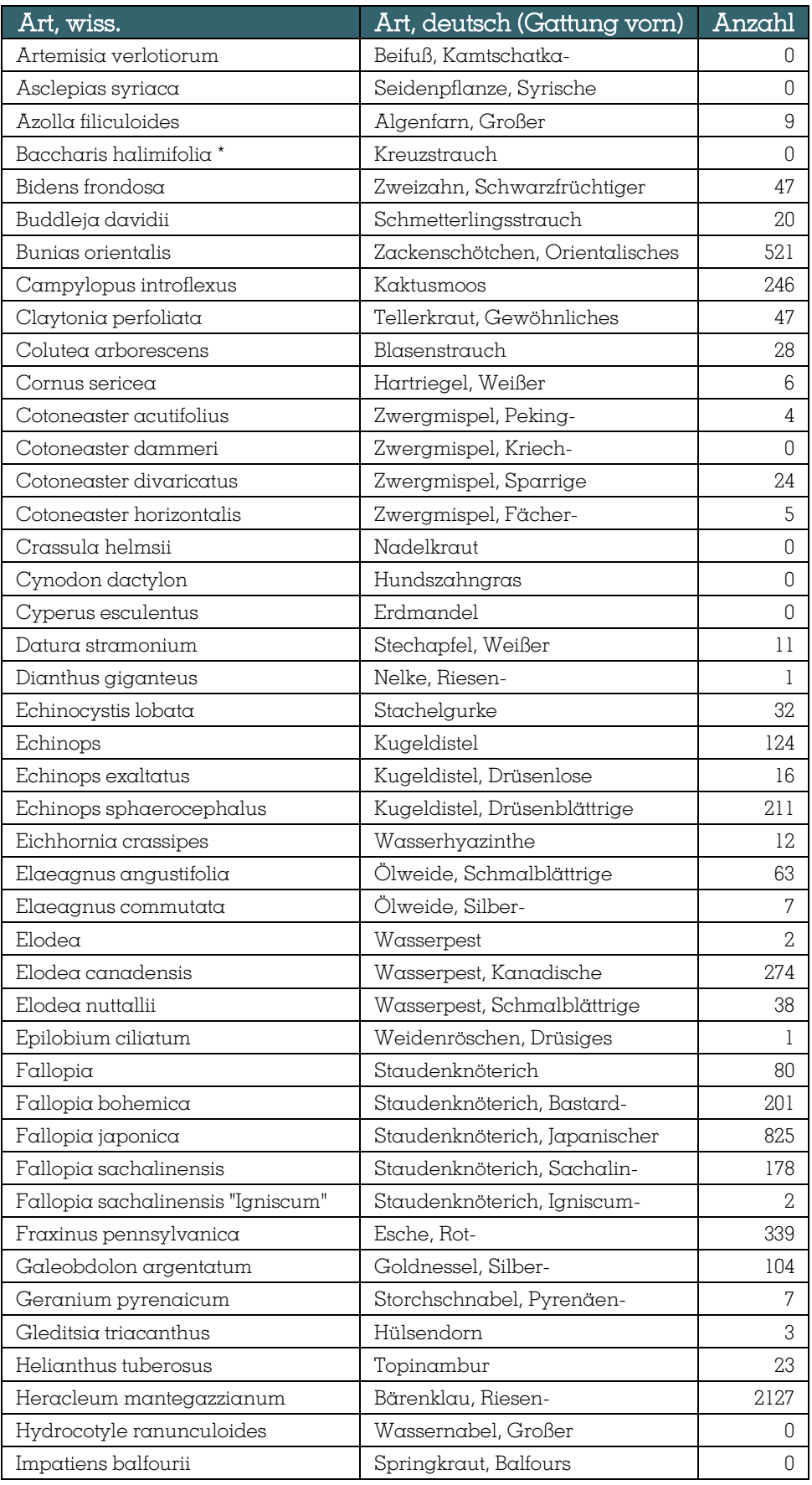

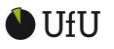

# www.ufu.de, www.korina.info **KORINA-Funddatenbank-Dokumentation - Kurzfassung Seite** 10 von 13

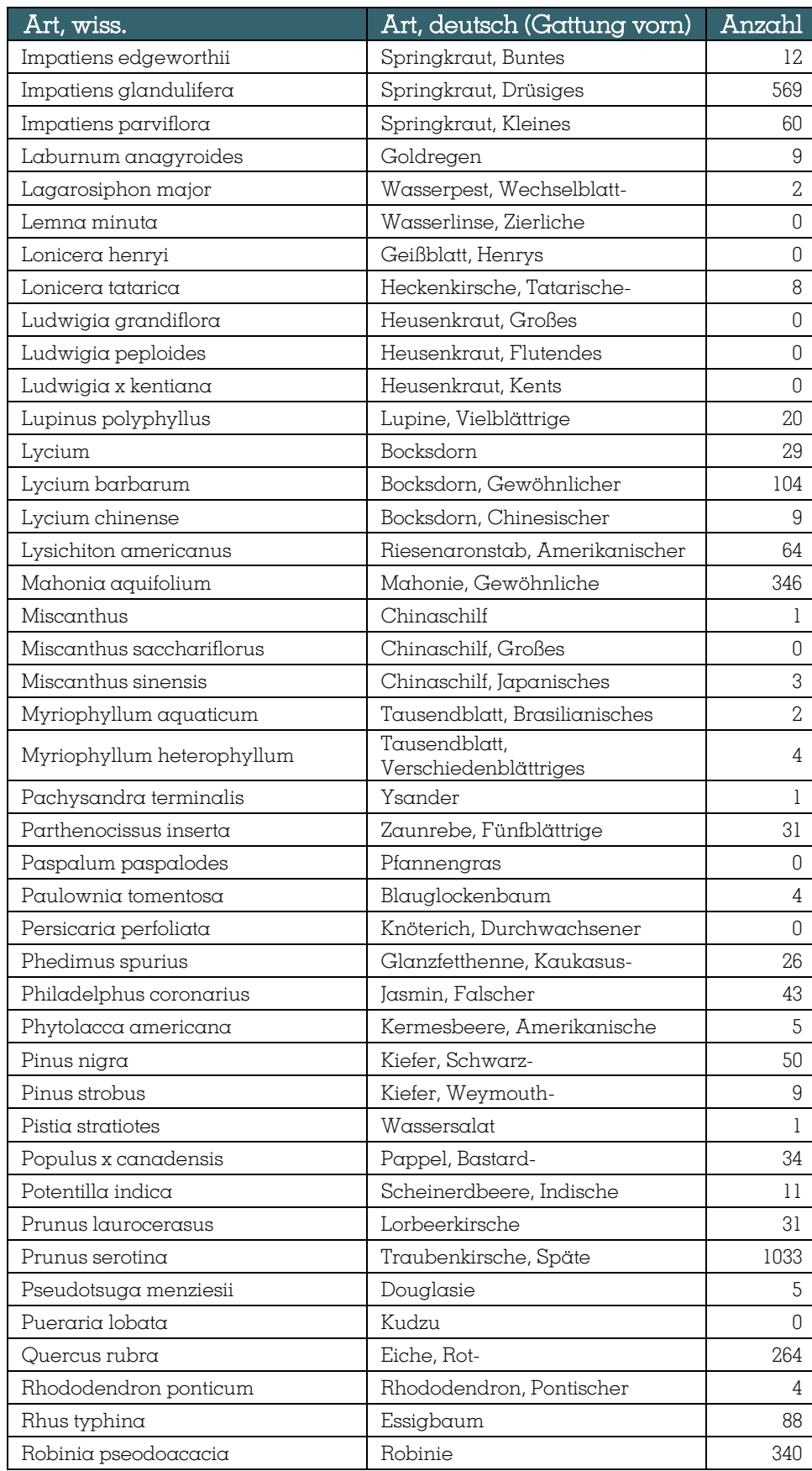

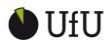

www.ufu.de, www.korina.info **KORINA-Funddatenbank-Dokumentation - Kurzfassung**

**Seite** 11 von 13

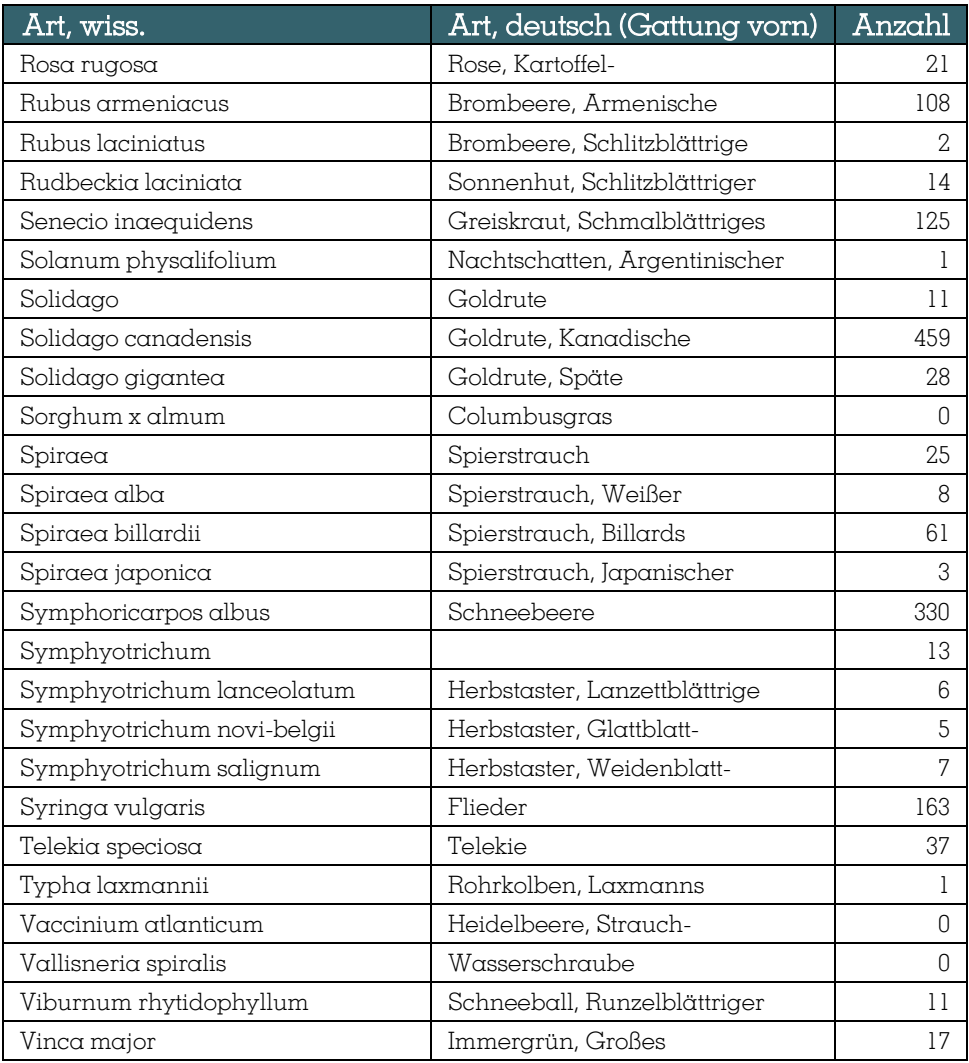

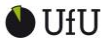

# www.ufu.de, www.korina.info **KORINA-Funddatenbank-Dokumentation - Kurzfassung Seite** 12 von 13

# 4 Personelle Zuständigkeiten

# **Technische Administration und Datensicherung:**

Florian Thürkow UMGEODAT Umwelt- und GeodatenManagement GbR Mansfelder Straße 56 06108 Halle (Saale) +49 345 4780575 +49 151 25388209 florian.thuerkow@umgeodat.de

# **Inhalte**

Katrin Schneider UfU e. V. Gr. Klausstr. 11 06108 Halle/S. +49 345 2026530 katrin.schneider@ufu.de

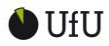

www.ufu.de, www.korina.info **KORINA-Funddatenbank-Dokumentation - Kurzfassung**

**Seite** 13 von 13

# 5 Finanzierung

Die Datenbank wurde innerhalb der folgenden Projekte erstellt und weiterentwickelt:

- gefördert durch Mittel des Europäischen Landwirtschaftsfonds für die Entwicklung des ländlichen Raumes (ELER)
	- o 1.6.2010 bis 30.9.2011 "Frühwarnsystem und Konzeption von Maßnahmen gegen invasive Neophyten in ausgewählten Schutzgebieten Sachsen-Anhalts"
	- o 1.10.2011 bis 30.09.2013 "Vorbeugung, Weiterentwicklung des Frühwarnsystems und Konzeption und Durchführung von Maßnahmen gegen invasive Neophyten in ausgewählten Schutzgebieten Sachsen-Anhalts
	- o 1.10.2013-30.09.2015: "Kommunikation, Erfassung und Konzeption und Durchführung von Maßnahmen gegen invasive Neophyten in ausgewählten Schutzgebieten Sachsen-Anhalts"
	- o 20.2.2017 31.12.2018 "Umsetzung des Aktionsprogrammes Invasive Neophyten in Schutzgebieten Sachsen-Anhalts"
- gefördert durch das Land Sachsen-Anhalt im Rahmen der Förderung von Projekten zum Schutz der Biodiversität: 1.10.2015-31.12.2015: "Landesweite Koordinierung des Neophytenmanagements in Schutzgebieten Sachsen-Anhalts im IV. Quartal 2015"
- gefördert aus Mitteln der Landwirtschaftlichen Rentenbank: 13.05.2016-15.04.2019 "ENVISAGE - Erfassung und Management invasiver Neophyten auf landwirtschaftlichen Nutzflächen zur Sicherung der landwirtschaftlichen Produktionsbedingungen"